# DIGITAL COMMONS REPORTING TOOLS AT A GLANCE

The Digital Commons Dashboard offers rich visualizations and features to help you measure and demonstrate your repository's impact. Here's a quick preview of your dashboard at <u>http://dashboard.bepress.com</u>.

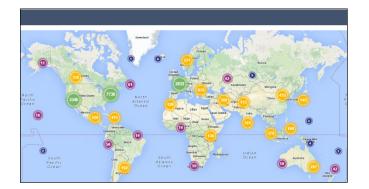

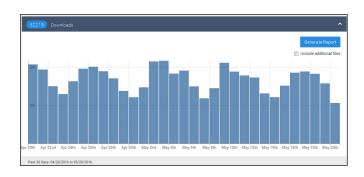

| Share the Dashboard                                                                                                    |                              |                              |
|----------------------------------------------------------------------------------------------------|------------------------------|------------------------------|
| Share your entire dashboard with others by giving them a guest link - no password or login is needed. Use a shortcut to direct the recipient to a specific view. |                              |                              |
| Intended for:                                                                                                    | person or purpose            |                              |
|                                                                                                    |                              |                              |
| Initial view:                                                                                                    | All Content - All Time       |                              |
| Create Link<br>Guest Access Links                                                                                                    |                              |                              |
| Share Link Int                                                                                                    | ended for                    | Initial view                 |
| Сору Со                                                                                                    | llege of Arts and Humanities | Arts and Humanities journals |
| Сору                                                                                                    | nthly library update         | All Content - Last 30 Days   |
|                                                                                                    |                              |                              |

## **Explore Readership**

**Stats:** Full-text downloads by region and institution. Results for the entire repository, individual publications or works, or specific disciplines.

Time intervals: Days, months, years.

**Formats:** Maps of readership distribution; table by institution, country, and referrer; exportable as CSV.

#### **Usage Reports**

**Stats:** Full-text and supplemental file downloads, metadata page hits, works posted. Results for the entire repository, individual publications or works, or specific disciplines.

Time intervals: Days, months, years.

**Formats:** Graphs and tables; exportable as Excel spreadsheet.

# Share the Dashboard

**What:** Simple means to effectively share accomplishments with repository stakeholders.

**How**: Guest links provide stakeholders access to dashboard visualizations and data. No log-in required.

**When:** Now! Share links via email or other promotional materials. Track visits per link. Deactivate when desired.

### Ask your Consultant about:

- Monthly download emails for repository stakeholders
- Which type of report works best for the statistics you need
- Incorporating Google Analytics information into your reports
- Where to find additional information

An in-depth view is available in the <u>Digital Commons Dashboard guide</u>. See an <u>Overview of Digital Commons Reports</u> for the full range of reporting options. Questions? Let us know! dc-support@elsevier.com

# Digital Commons<sup>®</sup>